**Titre d'un album : exemple d'activité à reproduire en fonction de l'album utilisé**

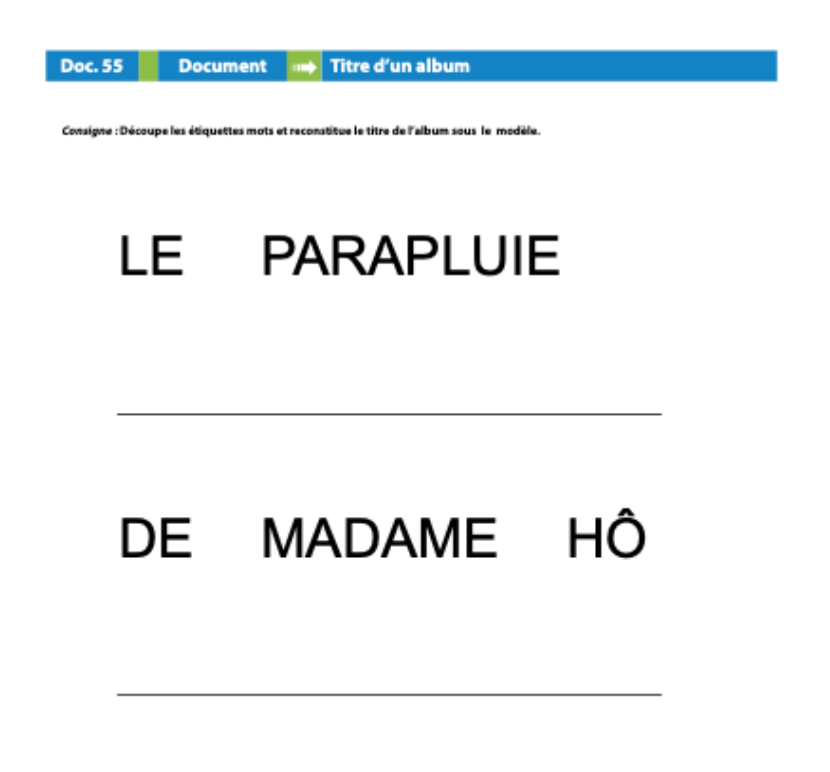

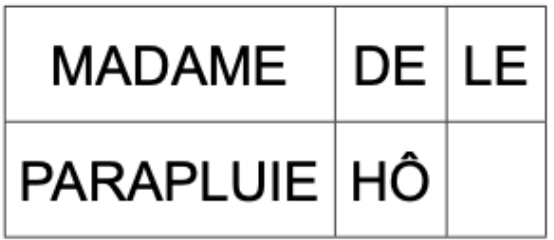